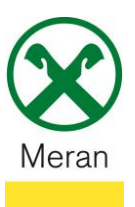

Aiuto @

# **Attestazione interessi – spese di un mutuo ipotecario**

L'attestazione interessi – spese per un mutuo ipotecario può essere visualizzata o scaricata tramite **Raiffeisen Online Banking** o tramite l'**App-Raiffeisen**.

#### **Raiffeisen Online Banking:**

- 1. Entrare nel proprio Online Banking tramite il PC (Browser)
- 2. Cliccare sul punto di menù **Servizi aggiuntivi** <sup>(1</sup>) e poi cliccare su **Contabili** <sup>(2)</sup>

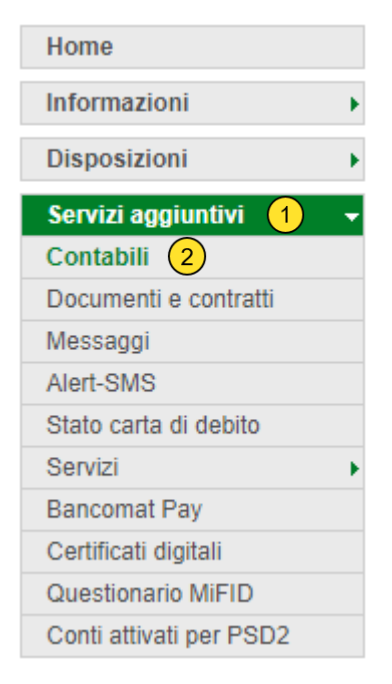

Consiglio: Da questo punto di menù si possono visualizzare/stampare diversi documenti tra cui Contabili, Estratti Conto, Informative sulla Privacy, etc.

3. Nella voce Criteri di ricerca selezionare la **posizione del mutuo** 3, come periodo da **– a** (selezionare inizio anno posizionandosi sul calendario). Cliccare quindi sul campo **Ricerca**.

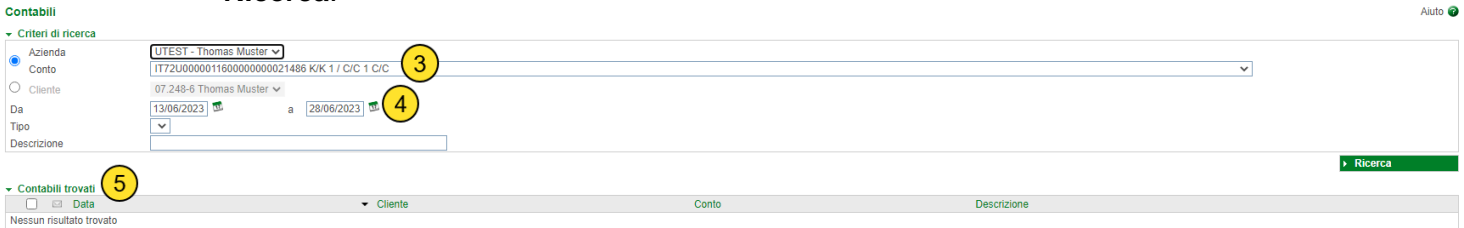

4. Nel campo **Contabili trovate 5** verranno estratti tutti i documenti relativi la posizione di mutuo, tra cui anche l'attestazione interessi-spese mutuo ipotecario che potrà così essere visualizzata, stampata o salvata.

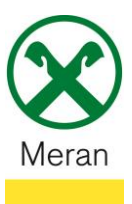

# **Attestazione interessi – spese di un mutuo ipotecario**

### **Raiffeisen App:**

- 1. Collegarsi al proprio Online Banking tramite l'**App Raiffeisen**
- 2. Cliccare sul simbolo in basso a destra che permette l'accesso all'**area personale**
- 3. Selezionare **I miei documenti**

#### Area personale PRODOTTI 夼 Il mio patrimonio  $\rightarrow$  $\curvearrowleft$ La mia copertura assic..  $\rightarrow$ **DOCUMENTI E DISPOSIZIONI** ā I miei documenti (1  $\rightarrow$  $\mathbb{Z}$ I miei contratti  $\,$  $\bigotimes$ Lista disposizioni  $\rightarrow$ **IMPOSTAZIONI**  $\overline{\phantom{a}}$  $\sigma$  $\bigoplus$  $\otimes$

4. L'attestazione interessi-spese mutuo ipotecario sarà possibile visualizzarla/salvarla cliccando su **Comunicazioni**

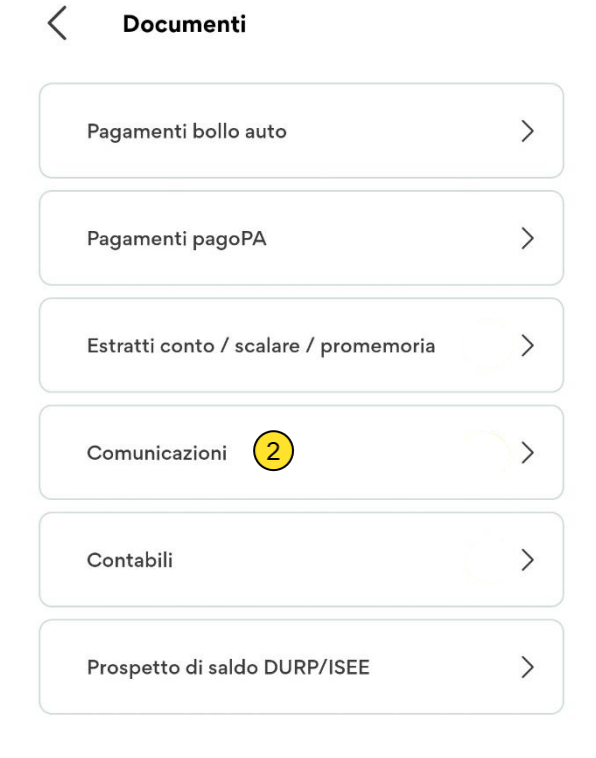

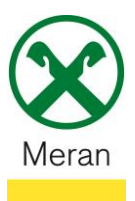

# **Attestazione interessi – spese di un mutuo ipotecario**

- 5. Nella voce filtro cliccare su **Data da** 3 e selezionare come data inizio anno, premere quindi OK
- 6. Tra i documenti estratti ci sarà anche l'attestazione interessi-spese mutuo ipotecario  $\overline{4}$

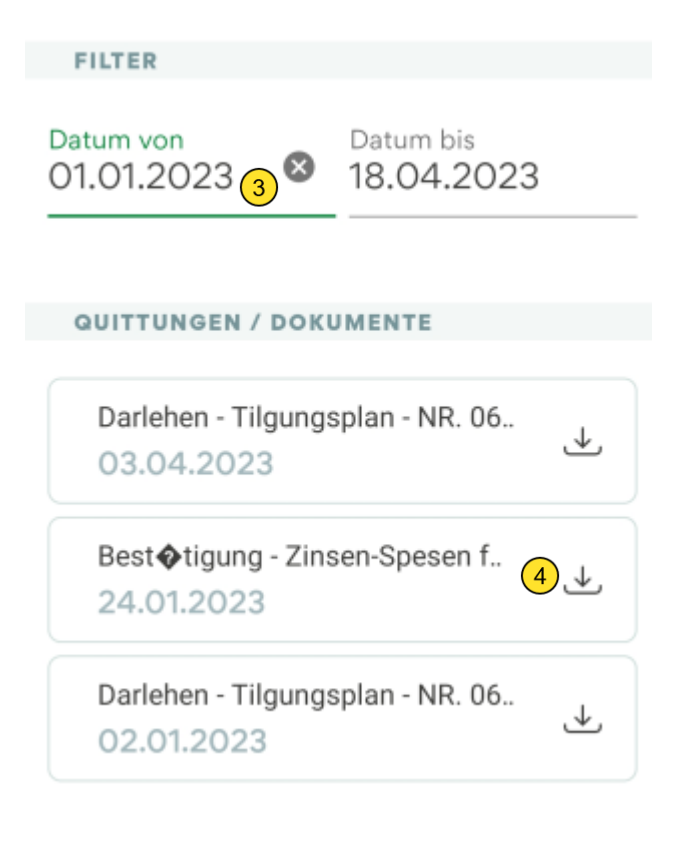